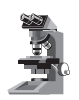

*Note di laboratorio*

**Luigi Togliani**  *Liceo Scientifico*

*"Belfiore" - Mantova*

# **Elicotteri di carta**

(Pervenuto il 20.7.2007, approvato il 23.11.2007)

#### **ABSTRACT**

A teaching proposal using paper helicopters: simple experiments with on line equipment allow to study the motion of these amusing objects.

**1. Che cos'è un elicottero di carta**

È un oggetto che si può costruire facilmente. Se ne possono fare vari esemplari usando strisce rettangolari, ad es. da 20,0 cm  $\times$  6,0 cm, di carta da fotocopie. Si traccia la linea che divide a metà il rettangolo, ottenendo due rettangoli  $10,0$  cm  $\times$  6,0 cm. Il rettangolo inferiore viene a sua volta suddiviso in tre rettangoli uguali 10,0 cm  $\times$  2,0 cm. Si taglia e si piega come appare in b) c) d) e) f) di figura 1. In particolare viene ripiegato e fissato con nastro adesivo il lembo E indicato in b). Così facendo si appesantisce la 'coda' dell'elicottero, favorendone la caduta. La lunghezza alare di 9 cm riportata in a) e b) è solo indicativa e varia a seconda del modello.

## **2. Apparato sperimentale e sistema on line di rilevazione dei dati**

Per studiare il moto degli elicotteri di carta ci siamo serviti del dispositivo on line che fa uso della calcolatrice simbolica TI-89 della *Texas Instruments* collegata, tramite la sottostante interfaccia CBL (*Calculator Based Laboratory*) della *Vernier*, alla sonda di posizione CBR (*Calculator Based Ranger*). Quest'ultima consiste di un

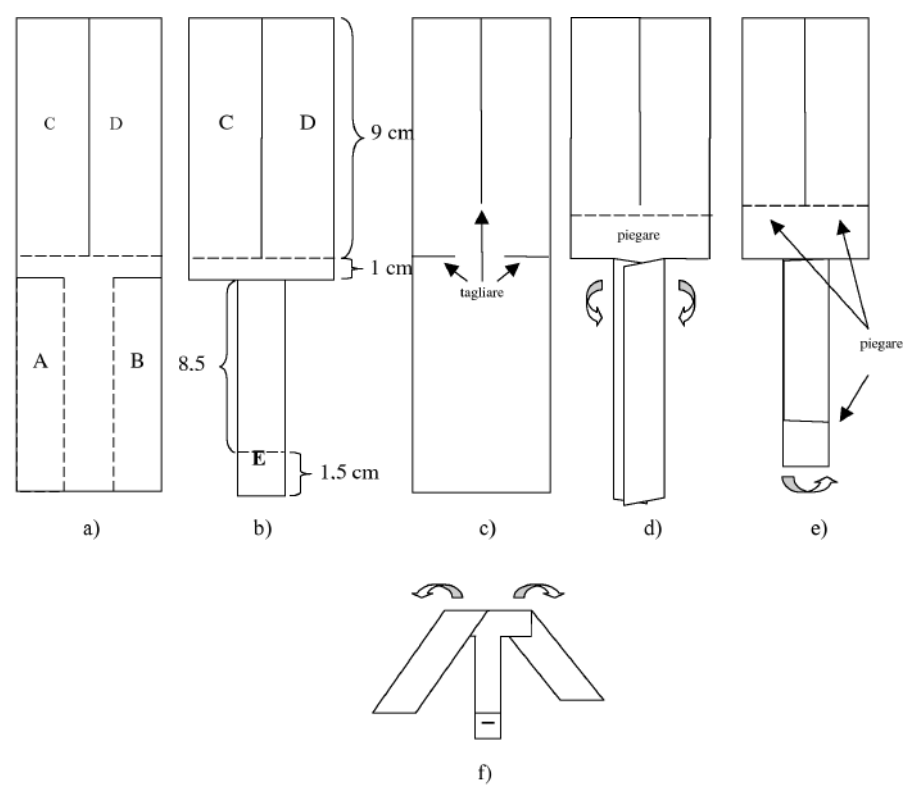

Figura 1. Come costruire un elicottero di carta.

sonar che, inviando un segnale acustico (ultrasuono) verso l'oggetto in moto, riceve il segnale riflesso dall'oggetto stesso.

Dal calcolo del tempo di volo del segnale, lo strumento può fornire la distanza dell'oggetto dalla sonda CBR. Quest'ultima è insensibile a distanze inferiori ai 40 cm e superiori ai 6 m. Per evitare che al sistema arrivino troppi dati nell'unità di tempo è bene far rilievi intervallati di almeno 0,02 s.

Il dispositivo sperimentale (figura 2) è costituito da un'asta verticale fissata al tavolo con un morsetto e un'asta orizzontale – cui è assicurata la sonda CBR tramite apposito mor-

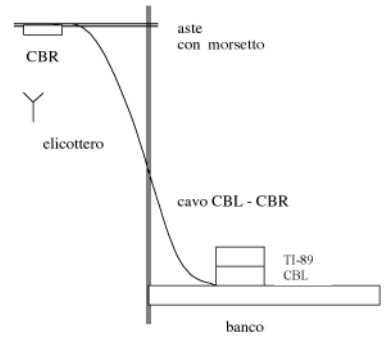

Figura 2. Apparato sperimentale per studiare il moto degli elicotteri.

setto – fissata a quella verticale con morsetto doppio. La CBR è poi collegata tramite cavo all'interfaccia CBL e quest'ultima alla calcolatrice TI-89. La calcolatrice può essere connessa con il *view screen* che, posto sul vetro di una lavagna luminosa, consente di vedere proiettato su di uno schermo il display della calcolatrice stessa, in modo che la classe possa seguire meglio l'esperimento.

Si è scelto il sistema on line per rilevare i dati sperimentali perché interferisce il meno possibile con l'oggetto in moto, non necessita di particolari condizioni di buio, consente un rapido controllo delle prove sperimentali effettuate. Le misure di posizione e di tempo non si potrebbero raccogliere usando metodi più tradizionali, tipo il marcatempo a striscia. In alternativa, si potrebbe riprendere il moto con una web camera e analizzarlo con un opportuno software come quello scaricabile da [6]. Una volta montato il dispositivo sperimentale, si avvia la calcolatrice seguendo la successione di istruzioni di seguito riportata.

- Lancio del software *PHYSICS* della Vernier (versione Delfitto-Ragazzini)
- da MAIN Menu 1: SET UP PROBES (per scegliere quante e quali sonde usare) 1: ONE (una sola sonda)
	- 1: MOTION (per la sonda CBR per analizzare il moto) 1: USE STORED (per la calibratura)

– da MAIN Menu 2: COLLECT DATA (per preparare la sonda per la raccolta dati) 2: TIME GRAPH (per avere il grafico dello spostamento in funzione del tempo) ENTER TIME BETWEEN TWO SAMPLES IN SECONDS (si inserisce l'intervallo tra due rilievi consecutivi, ad es. 0.02 s) NUMBER OF SAMPLES (per il numero di rilievi, ad es. 100) EXPERIMENT LENGTH (per la durata dell'esperimento) 1: USE TIME SETUP (senza modificare i valori impostati).

Appare il messaggio: READY EQUIPMENT. PRESS [ENTER] TO BEGIN COL-LECTING DATA. dopo di che lo strumento è pronto per rilevare i dati. Messo in moto l'oggetto, si può dare inizio alla raccolta dei dati.

Raccolti i dati, la TI-89 subito chiede di calcolare le derivate dello spostamento in funzione del tempo (cioè velocità e accelerazione). In realtà la calcolatrice può soltanto valutare i rapporti incrementali dello spostamento sul tempo. Rispondendo no a tale richiesta la TI-89 è in grado di produrre subito il grafico dello spostamento in funzione del tempo; occorre prima selezionare dal menù SE-LECT GRAPH l'opzione: **3. Analisi dei dati**

## Se il grafico è soddisfacente si sceglie

#### 7: RETURN

per tornare al MAIN Menu. Rispondendo no alla richiesta di ripetere l'esperienza si può ripartire per un altro esperimento.

Per salvare i dati, da MAIN Menu si segue la sequenza:

7: SAVE/DELETE

## 1: SAVE .

Nella schermata si è scelta l'opzione *else* per dare un nome al file di dati (*variable*) da salvare; il nome non deve comprendere più di 8 caratteri immessi da tastiera (meglio non superare i 7 caratteri e usarne almeno 3). Ciò fatto si conferma premendo [ENTER]. Ora i dati sono memorizzati nella calcolatrice. Per potere trasferire e analizzare i dati col PC abbiamo risposto affermativamente alla richiesta che appare sul display della calcolatrice. Con un apposito cavo (GRAPH LINK) è stato possibile importare i dati della TI-89 nel PC e farne l'analisi, sfruttando il programma GRAPHICAL ANALYSIS (GA) della Vernier.

Lasciato andare da fermo, l'elicottero scende con le pale in rotazione. Dopo un tratto – solitamente breve – di moto accelerato, il centro di massa dell'oggetto raggiunge una velocità che tende a mantenersi costante per il resto della discesa. **4. La caduta di un elicottero di carta**

Da una prima osservazione della caduta di un elicottero abbiamo ipotizzato che in un grafico spazio-tempo il primo tratto dovrà essere simile a una parabola rivolta verso l'alto come nel moto uniformemente accelerato, ma poi, man mano che l'elicottero si avvicina alla velocità di regime, il grafico tenderà a diventare una retta.

Abbiamo quindi voluto studiare come la velocità di regime possa essere influenzata da grandezze caratteristiche dell'elicottero quali:

– la lunghezza delle ali;

– la massa in caduta.

## **5. Velocità e lunghezza delle ali**

Abbiamo sperimentato con sette diversi elicotteri ricavati da strisce uguali di carta da fotocopie, di dimensioni all'incirca 20,0 cm  $\times$  6,0 cm. Tutti gli elicotteri avevano circa la stessa massa, il cui valor medio risultava: *m* = (0,98 ± 0,02)g. Le

masse sono state misurate con una bilancia elettronica "Scout" di sensibilità 0,01g.

Abbiamo lasciato cadere l'elicottero con ali da  $(9.0 \pm 0.1)$  cm da un'altezza di circa 2 m dal suolo, reggendolo col pollice e l'indice della mano destra sotto le ali aperte, attivando simultaneamente il sistema on line. Se il grafico orario fornito dalla TI-89 appariva soddisfacente, passavamo alla prova successiva, altrimenti si ripeteva il tutto. Si sono usati elicotteri con ali lunghe:  $(9.0 \pm 0.1)$  cm;  $(8.0 \pm 1)$ 0,1) cm;  $(7.0 \pm 0.1)$  cm;  $(6.0 \pm 0.1)$  cm;  $(5.0 \pm 0.1)$ 0,1) cm;  $(4.0 \pm 0.1)$  cm;  $(3.0 \pm 0.1)$  cm. Salvati tutti i files di dati sulla calcolatrice e trasferiti su PC grazie al programma GA, abbiamo analizzato uno ad uno i grafici spazio-tempo, eliminando i dati inutili (prima o dopo la caduta) e quelli errati (vedi paragrafo 7). Sempre con GA (menu ANALYZE) si poteva otte-

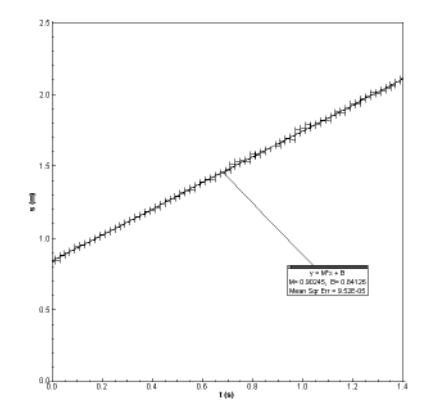

Figura 3. Grafico dello spostamento (m) percorso dall'elicottero in funzione del tempo (s), dopo che ha raggiunto la velocità di regime (circa 0,90 m/s). L'elicottero ha lunghezza alare di  $(8,0 \pm 0,1)$  cm e massa  $(0.98 \pm 0.01)$  g.

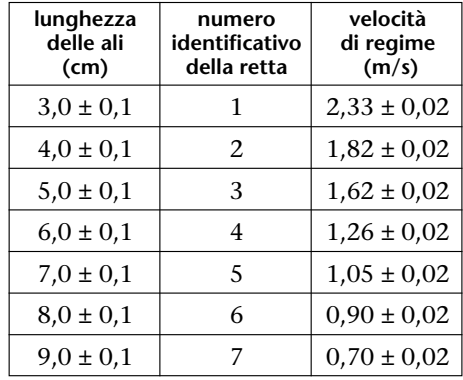

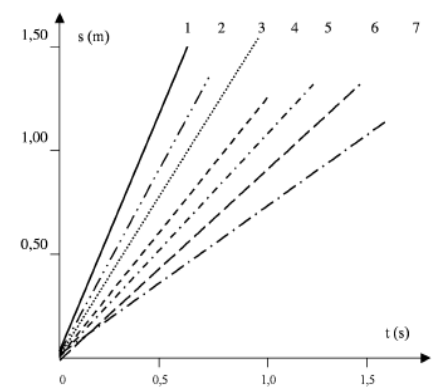

Tabella I. Per ogni lunghezza alare è stato ricavato il grafico *s* – *t* e la rispettiva velocità di regime dell'elicottero.

Figura 4. I grafici *s* – *t* a confronto per i sette elicotteri di tabella I.

nere l'interpolazione dei dati sperimentali con una retta di regressione relativa alla parte del grafico orario in cui l'elicottero aveva già raggiunto la sua velocità limite. Il fit lineare così ottenuto forniva anche la pendenza della retta di regressione: tale valore rappresentava la velocità limite dell'elicottero. In figura 3 è riportato il caso dell'elicottero con ali lunghe  $(8.0 \pm 0.1)$  cm.

Per ogni prova con diversa lunghezza alare si è raccolta la corrispondente velocità di regime (vedi figura 4 e tabella I): si conclude che quest'ultima aumenta al diminuire della lunghezza delle ali*.* Ma di che tipo di dipendenza si tratta? La curva di regressione presentata in figura 5 potrebbe avere un andamento di tipo esponenziale, ovvero

$$
v = A \cdot e^{KL}
$$

essendo *v* la velocità limite dell'elicottero, *L* la lunghezza delle sue ali, *A* una costante positiva e *K* una costante negativa. Ovviamente si tratta solo di una delle possibili ipotesi di dipendenza di *v* da *L* .

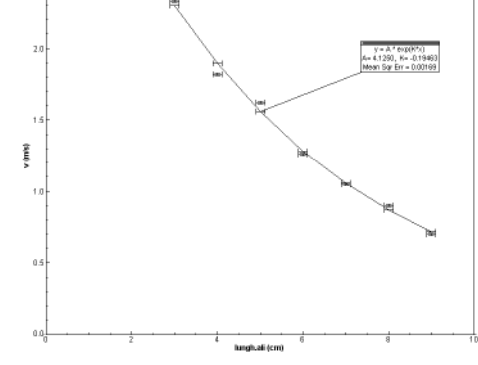

Figura 5. Grafico della velocità di regime *v* degli elicotteri in funzione della loro lunghezza alare, con fit esponenziale.

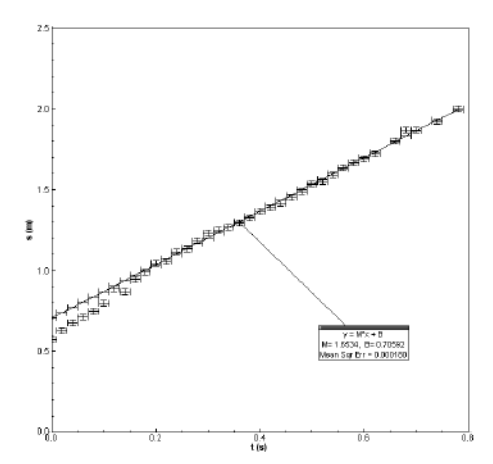

Figura 6. Grafico *s* – *t* per elicottero, con apertura alare di  $(8.0 \pm 0.2)$  cm, con 4 fermagli; massa complessiva: (3,29 ± 0,05) g; velocità di regime: (1,65 ±  $0,02)$  m/s.

# **6. Velocità e massa in caduta**

Si è preso in esame l'elicottero con ali lunghe  $(8,0 \pm 0,1)$  cm trattato nel precedente paragrafo per vedere quali cambiamenti intervengono al variare della sua massa. Per aumentarne la

| numero<br>fermagli<br>aggiunti | velocità<br>di regime<br>(m/s) |
|--------------------------------|--------------------------------|
| 1                              | $1,16 \pm 0,02$                |
| 2.                             | $1,29 \pm 0,02$                |
| 3                              | $1,43 \pm 0,02$                |
| 4                              | $1,65 \pm 0,02$                |
| 5                              | $1,73 \pm 0,02$                |
| h                              | $1,85 \pm 0,02$                |

Tabella II. Velocità di regime dell'elicottero al variare del numero di fermagli aggiunti.

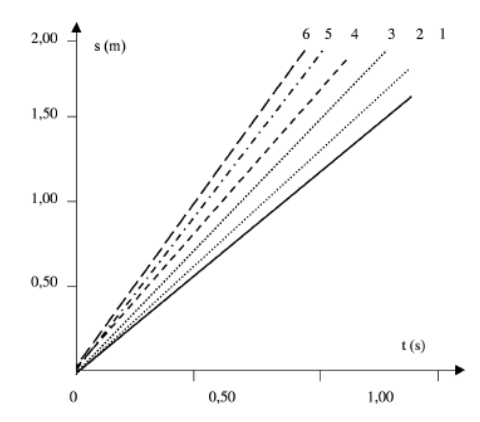

Figura 7. Grafici *s* – *t* a confronto per l'elicottero con apertura alare da  $(8,0\pm0,1)$ cm al variare del numero dei fermagli aggiunti, come in tabella II.

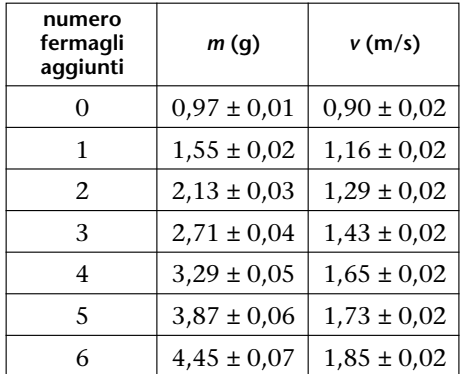

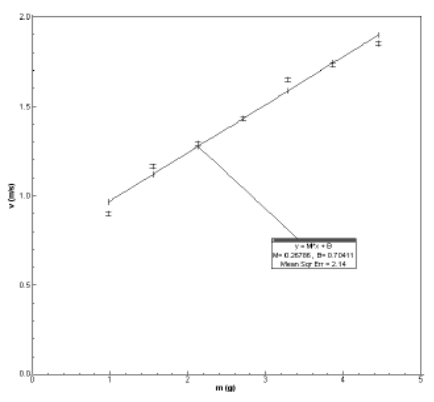

Tabella III. Velocità di regime *v* dell'elicottero in funzione della sua massa complessiva *m*.

Figura 8. Grafico della velocità di regime *v* in funzione della massa complessiva *m* per l'elicottero di apertura alare  $(8,0\pm0,1)$  cm con un numero di fermagli da 0 a 6.

massa abbiamo applicato sulla sua coda da uno a sei fermagli da  $(0.58 \pm 0.01)$  g l'uno.

In figura 6 sono riportati i dati relativi all'elicottero gravato da quattro fermagli. I grafici *s* – *t* per i sei casi studiati sono riportati in tabella II e in figura 7.

Raccogliendo anche qui i dati delle velocità con le modalità precedentemente descritte, si è studiata la dipendenza della velocità di regime *v* in funzione della massa totale *m* (elicottero e fermagli) in caduta. Come appare in tabella III e nel grafico di figura 8*,* si potrebbe ipotizzare una dipendenza lineare tra le due grandezze *v* e *m*, ossia:

$$
v = M \cdot m + B
$$

dove *M* e *B* sono costanti positive.

L'uso della calcolatrice TI-89 ha comportato l'introduzione di alcuni errori sperimentali: come già è stato osservato nel paragrafo 2, bisogna mantenere un intervallo di almeno 0,02 s tra due rilievi per evitare che l'elaboratore vada in sa-**7. Osservazioni sugli errori sperimentali**

turazione. Inoltre la sonda di posizione non sempre registra l'esatta distanza dell'elicottero in quanto, mentre quest'ultimo gira su se stesso, le onde emesse possono non colpire l'ala dell'elicottero ma arrivare fino a terra, registrando quindi la distanza della sonda dal pavimento. Dai grafici ottenuti dovranno allora essere tolti manualmente i dati inattendibili.

Altri possibili errori derivano invece dalle condizioni ambientali in cui avvengono le misurazioni: il moto degli elicotteri può essere turbato da variazioni di temperatura o da lievi correnti d'aria presenti nel laboratorio.

Infine bisogna considerare anche gli inevitabili errori determinati dall'imprecisione umana al momento del lancio, quali le possibili oscillazioni nel braccio dello sperimentatore addetto allo sgancio dell'elicottero, che possono implicare una traiettoria non perfettamente rettilinea o la mancanza di coordinazione dello stesso con l'addetto alla calcolatrice.

### **8. Spunti teorici**

È molto arduo fare un'analisi dinamica quantitativa del moto dell'elicottero. E d'altra parte non è l'obiettivo di un lavoro come questo. Cercherò quindi di avanzare solo qualche spunto teorico.

Il moto elicoidale delle ali dell'elicottero è determinato dalla resistenza dell'aria, oltre che dalla forza peso. Sull'elicottero in volo agiscono anche la spinta di Archimede e la portanza delle ali. Quando le forze agenti sul centro di massa dell'elicottero sono tali da annullarne l'accelerazione, esso scende a velocità costante.

Ma perché le ali dell'elicottero girano, con un moto di tipo elicoidale?

Abbiamo osservato che, quando l'elicottero scende con le ali disposte come in figura 9 (a), esso ruota in senso antiorario: sull'elicottero agisce una coppia di forze, con momento uscente dal foglio, che determina la rotazione. Piegando le ali in modo opposto, come in figura 9 (b), si ottiene

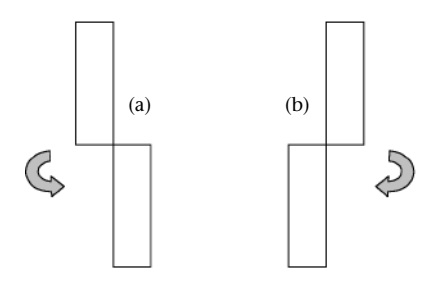

Figura 9. Elicottero visto dall'alto con ali piegate in modo da ottenere una rotazione antioraria (a) e oraria (b).

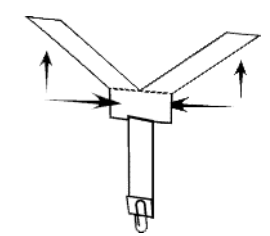

Figura 10. Forze agenti su un elicottero in caduta.

invece una coppia opposta ed una rotazione oraria. Le forze della coppia sono forze di pressione dovute alla diversa velocità dell'aria: ciò determina, per il teorema di Bernoulli, una diversità di pressione sul corpo dell'elicottero e quindi la rotazione. La rotazione stabilizza l'elicottero in caduta, rendendolo analogo ad un giroscopio che mantiene verticale il suo asse di rotazione. Quando l'elicottero cade, l'aria spinge un po' in su le ali e una parte di questa spinta diventa una forza laterale orizzontale agente sul corpo dell'elicottero sotto l'ala stessa. Ogni ala causa la stessa spinta, ma in versi opposti e in punti diversi del corpo dell'elicottero. Le due forze opposte formano la coppia che produce la rotazione (figura 10).

Lo studio quantitativo sopra proposto è indirizzabile a studenti di scuola superiore che stiano studiando la cinematica dei corpi in caduta. Ma costruire eli-**9. Conclusioni e ringraziamenti**

cotteri di carta e osservarne il moto affascina persone di tutte le età: stimola la creatività, suggerisce idee (gare tra elicotteri con diverse: lunghezze alari, masse, dimensioni…), come è riscontrabile anche nei numerosi siti Internet sull'argomento. Questo tipo di moto è anche osservabile in natura, per esempio nella caduta dei semi di acero.

Nel concludere, ringrazio il prof. Giovanni Pezzi di Faenza e il prof. Maurizio Francesio di Mantova per i preziosi suggerimenti. Un ringraziamento particolare va ai miei ex alunni della 5ªC 2004-05 del Liceo Scientifico "Belfiore" di Mantova: Alessio Bertolini, Daniele Canonico, Beatrice Graziano, Alessandro Ligabò, Marco Marcheselli, Simona Muzi, Laura Parisi, Andrea Saletti e Paolo Vigelli. È con loro che ho ripensato, eseguito e discusso gli esperimenti qui descritti.

- [1] A. WARD, "Exploring air resistance with paper helicopters. Paper helicopters again a puzzle", *SSR*, 57, 140-141 (1975). **Bibliografia**
	- [2] A. WARD, "Researching and developing paper helicopters again", *SSR*, 61, 325 (1979).
	- [3] A. WARD, "Thoughts on using some model 'helicopters'", *SSR*, 66, 373-375 (1985).
	- [4] N. SHELTON, "Exploring air resistance with paper helicopters", *SSR*, 136 (1986).
	- [5] K. BARBER, C. SWEENEY, "A statistical analysis of paper helicopters", *SSR*, 70 (1989).
	- [6] http://www.cabrillo.edu/~dbrown/tracker/
	- [7] http://www.exploratorium.edu/science\_explorer/roto-copter.html
	- [8] http://www.primaryscience.ie/site/media/pdfs/bw/paper\_helicopters.pdf
	- [9] http://www.stanford.edu/group/henrysplace/Activities/win/Helicopter1.doc
	- [10] http://www.statease.com/news/news0409.pdf
	- [11] http://www.users.bigpond.net.au/mechtoys/helicopter.html
	- [12] http://www.simplyscience.com/pdf/helicopter.pdf

In copertina, l'immagine del primo prototipo di elicottero - Enrico Forlanini 1877. La nuova area del Museo Nazionale della Scienza e Tecnologia "Leonardo da Vinci" di Milano, dedicata all'evoluzione tecnologica e al funzionamento dell'elicottero, è stata inaugurata nell'ottobre 2007, in coincidenza con tre anniversari storici: i 130 anni del volo del primo prototipo di elicottero – quello di Enrico Forlanini – i 100 anni dalla nascita dell'AgustaWestland e i 100 anni del primo volo di un elicottero con pilota a bordo. Si ringrazia il Professor Fiorenzo Galli, Direttore Generale del Museo, ed il suo staff per la cortese collaborazione.

http://www.museoscienza.org/dipartimenti/aerei\_elicotteri.asp